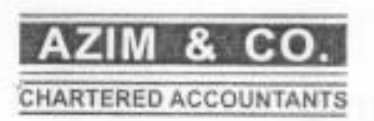

¥.

ż

# **AUDITOR'S REPORT**

We have audited the annexed Balance Sheet, Profit & Loss account and Notes to the accounts of M/S PAK WELFARE SOCIETY as at June 30, 2018. It is the responsibility of the management to establish and maintain a system of internal control, and prepare and present the above said statement in conformity with the approved accounting standards and the requirements of the law. Our responsibility is to express an opinion on these statements based on our audit.

We have audited the record in accordance with the generally accepted accounting practices. These standards require that the above said statement is free of any material misstatement. We believe that our audit provides a reasonable basis for our opinion and after due verification, we report that:

- a) In our opinion books of account produced to us are properly maintained.
- b) In our opinion:
	- i. The Balance Sheet and Profit & Loss account is in agreement with the books of account produced.
	- ii. The expenditure incurred during the year was for the purpose of business.

iii. Figures are stated at fair market value determined by the management.

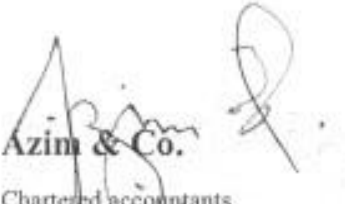

Chartered accountants Lahore.

Welfare Society Pres Ali Pur Syedan, Bhera Pak District Sargodha(Pakistan)

Finance Secretary Pak Wolfare Society Ali Pur Syedan, Boera District Sanguithair akintany PAK WELFARE SOCIETY **AL PUR SYEDAN BALANCE SHEET** AS AT JUNE 30,2018

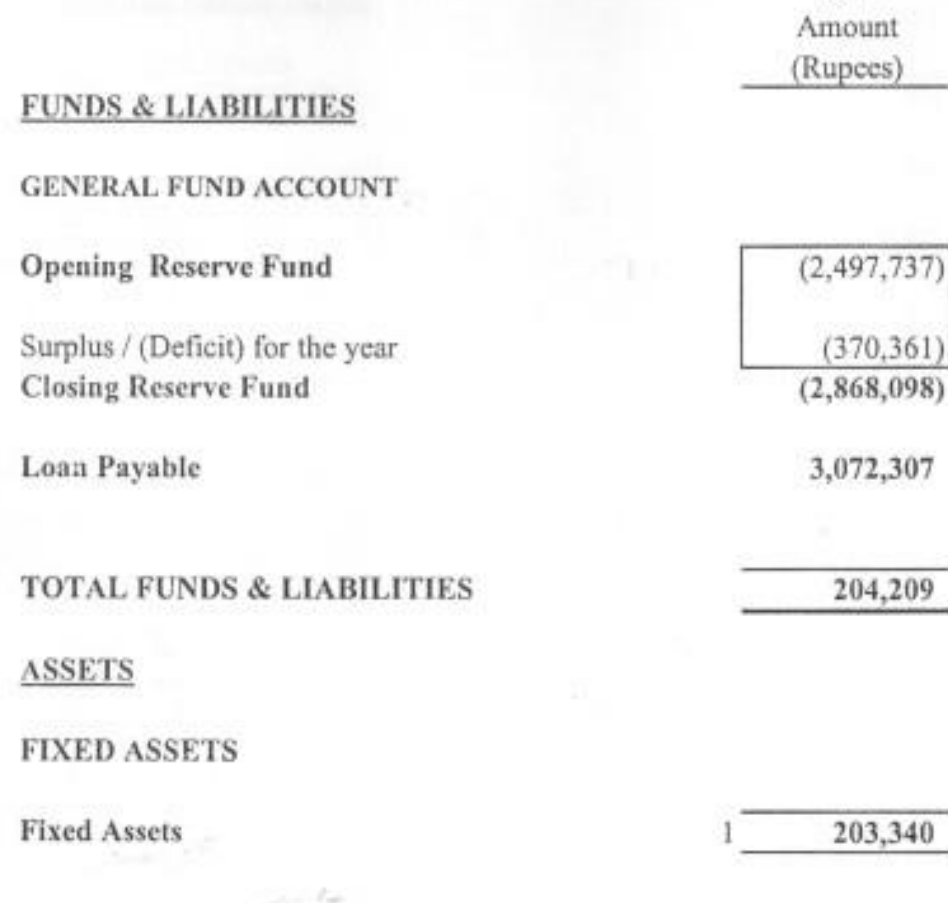

**CURRENT ASSETS** 

Cash & Bank Balances:-

**TOTAL ASSETS** 

PRESIDENT

President Pak Welfare Society<br>Ali Pur Syedan Tana District Sargodhu (Pakistan)  $2^{\circ}$ 869

2018

204,209

**SECRETARY** 

Finance Secretary<br>Pak Welfare Seciety Ati Pur Syadim, Stiera<br>District Sargementshame

#### PAK WELFARE SOCIETY AL PUR SYEDAN NOTES TO THE ACCOUNTS FOR THE YEAR ENDED JUNE 30,2018

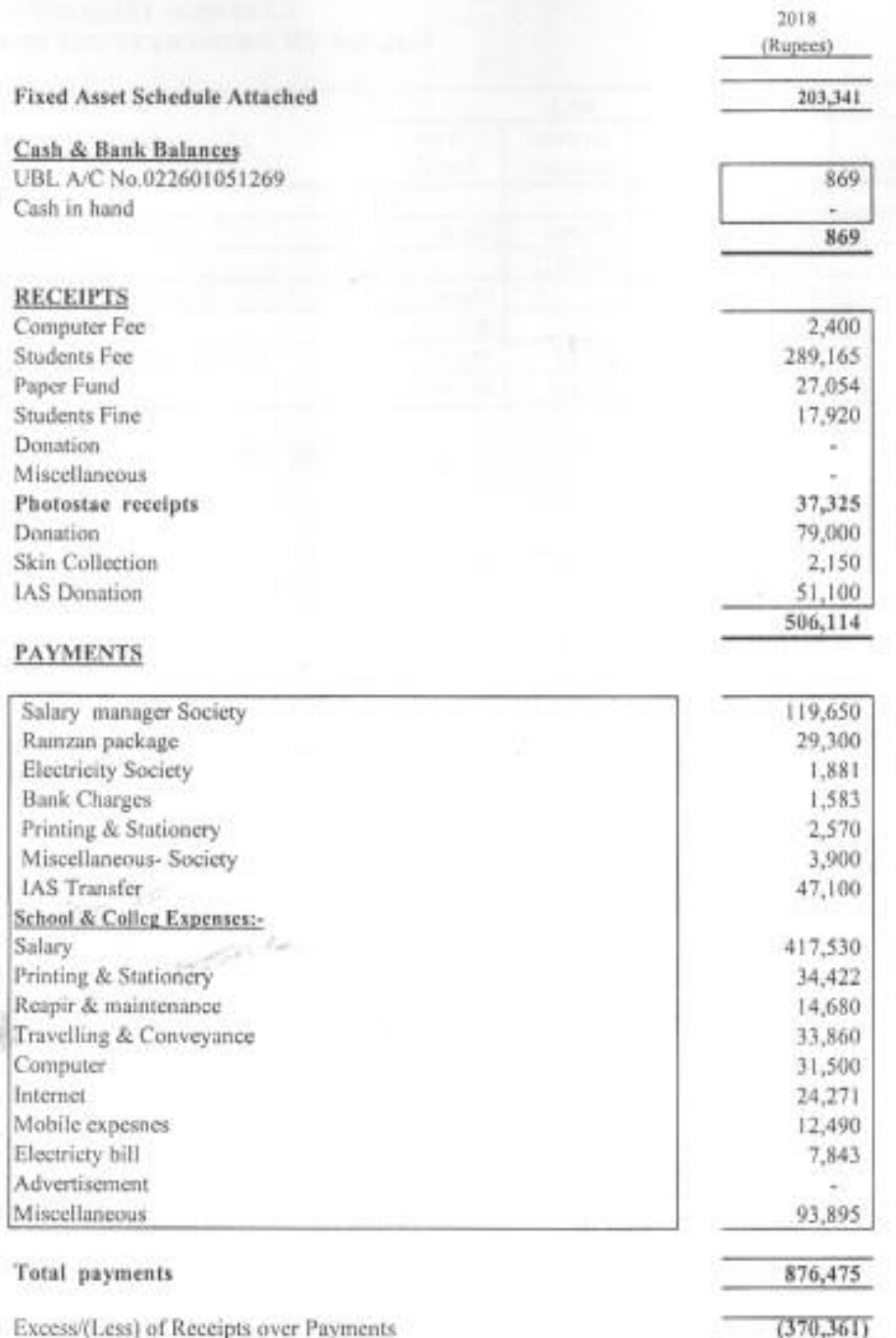

PRESIDENT v

> President Pak Welfare Society All Pur Sykdan, shera District Sargodha/Pakistan)

SECRETARY

Finance Secretary<br>Pak Writtant Society<br>All Por Specien Shera<br>Diatrict Samedhale Shera

### 1 PAK WELFARE SOCIETY AL PUR SYEDAN FIXED ASSET SCHEDULE FOR THE YEAR ENDED JUNE 30,2018

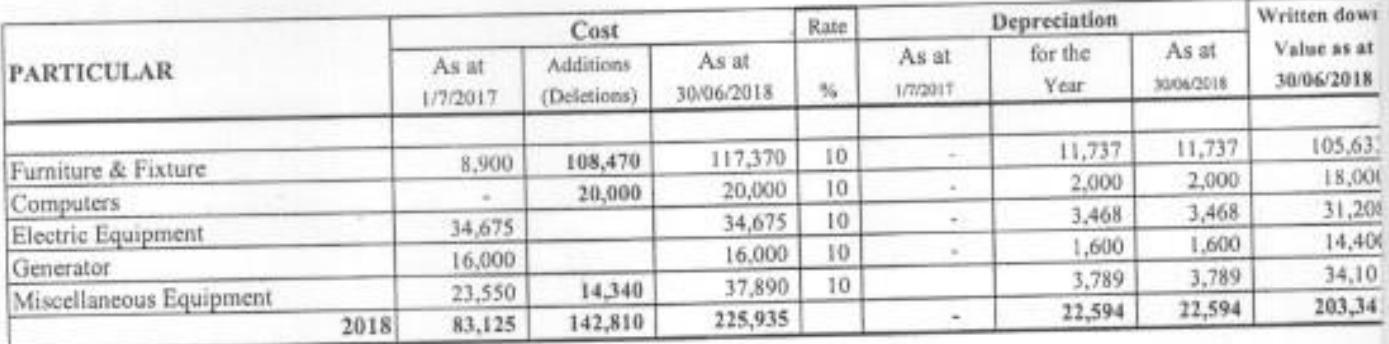

**PRESIDENT** 

**SECRETARY** 

ich H President

Pak Welfare Society Au Pur Syedan, Litera District Sargodisa(Pakistan)

 $\frac{1}{2}$  .

 $4.2$ 

Finance Secretary<br>Pak Welfare Society Ali Pur Svador, Ettera<br>District Surgudhall shistam

# PAK WELFARE SOCIETY AL PUR SYEDAN FUND FLOW STATEMENT FOR THE YEAR ENDED JUNE 30,2018

٧

E.H

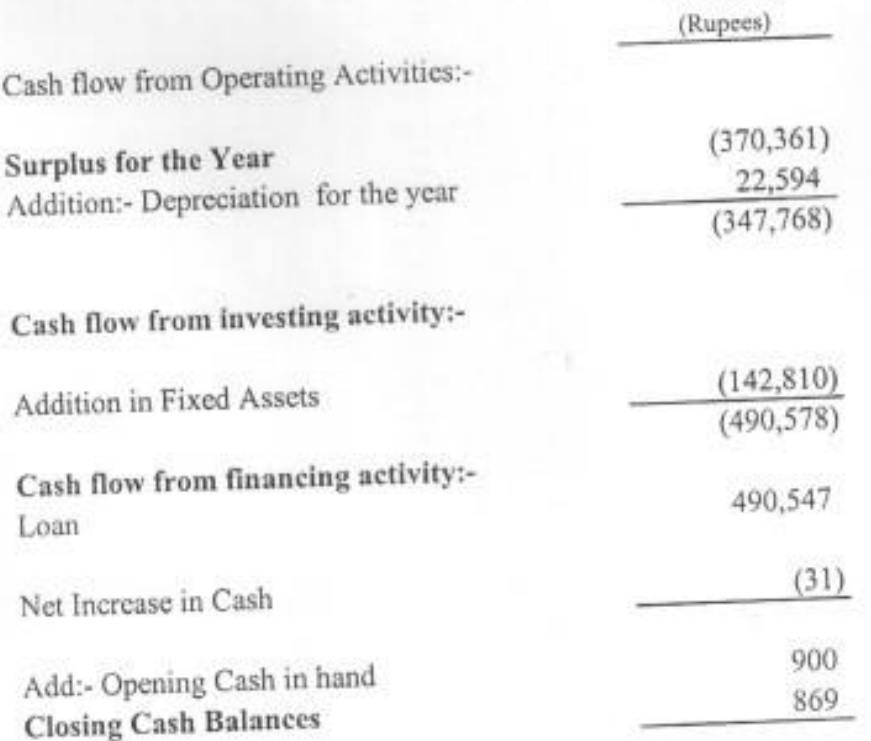

زبر Å.

Prosident P- Welfare Seciety Ali rive Syedan, Linera<br>District Sargedha(Pakistan)

£

30/06/2018

 $\overline{\mathbb{G}}$   $\overline{\mathbb{G}}$ 

**Finance Secretary**<br>Pak Welfare Society<br>At Pur Syndah Bhera District Sargering Pakistans

## PAK WELFARE SOCIETY AL PUR SYEDAN FOR THE YEAR ENDED JUNE 30,2018

## SIGNIFICANT ACCOUNTING POLICIES

1. Basis for preparation of Accounts: Accounts are maintained on cash Basis

### 2 Revenue Recognition

All grants received are treated as receipt and disclosed in Receipt & Payment Statement.

### 3 Fixed Assets and Depreciation

Fixed Assets are valued at cost less depreciation. Depreciation has been charged on fixed assets on reducing balance method.

ry

President **Welfare** Secrety Au zur Syedan, Uhera District Sargodha(Pakistan)

France Secretary Pas Wellare Society Alt Hur Syedan Chora District Sargeding Pukistang